## <<MATLAB

 $<<$ MATLAB  $>>$ 

- 13 ISBN 9787118075359
- 10 ISBN 7118075353

出版时间:2011-8

页数:358

PDF

更多资源请访问:http://www.tushu007.com

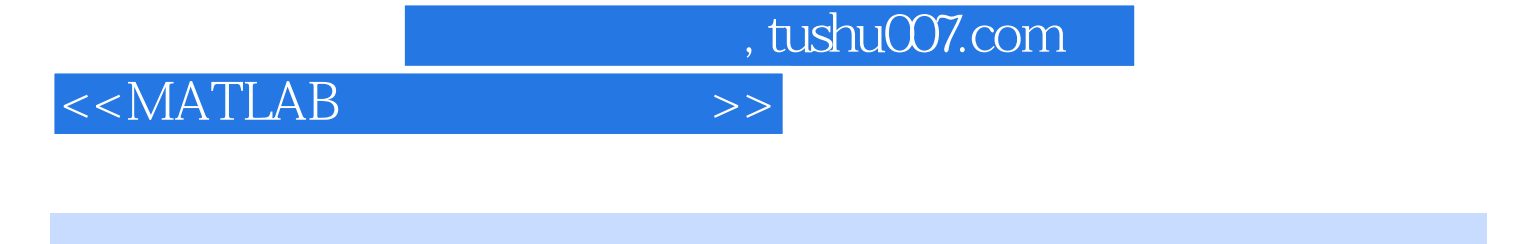

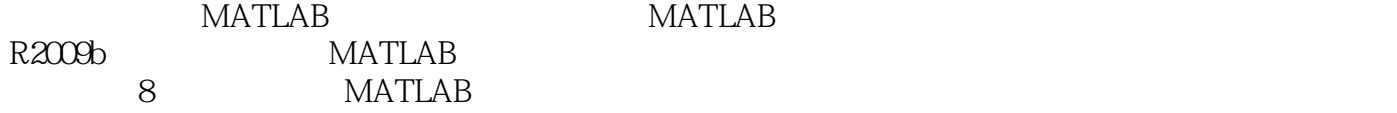

**MATLAB** 

, we can assume that the contract  $\alpha$  as a contract such states  $\alpha$  matalb

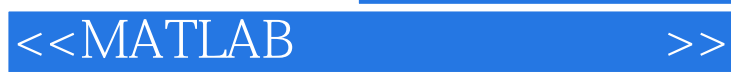

1 MATLAB 1.1 MATLAB  $1.1.1$  MATLAB  $1.1.2$  MATLAB  $1.1.3$  MATLAB 1.2 MATLAB  $1.21$  MATLAB  $1.22$  MATLAB 1.23 MATLAB 1.3 MATLAB 1.31 MATLAB 1.32 MATLAB 1.33 1.34 MATLAB 1.35 MATLAB 1.4 MATLAB M 1.4.1 MATLAB  $1.42 M$  $1.43 M$ 2 MATLAB  $2.1$  $2.1.1$  $21.2$  $2.2<sub>i</sub>$  $221$ 2.2.2 2.2.3  $224$ 23 MATLAB 2.3.1 232 233 234 235 236 237 238 MATLAB  $3<sub>1</sub>$  $31$  $31.1$  $31.2$  $31.3$ 32  $321$ 322

## $<<$ MATLAB

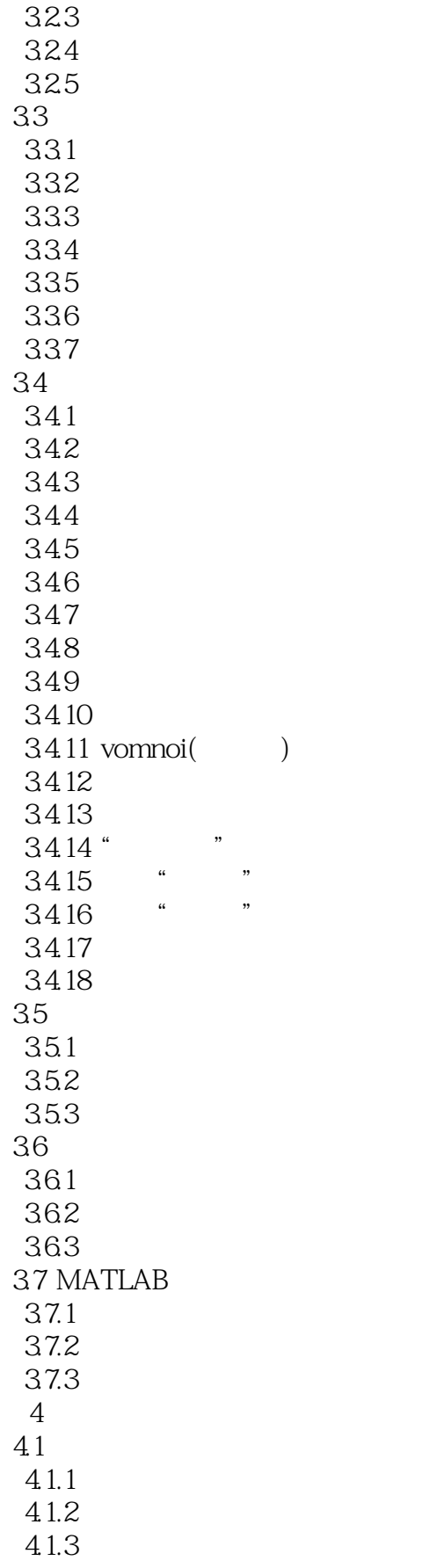

 $<<$ MATLAB

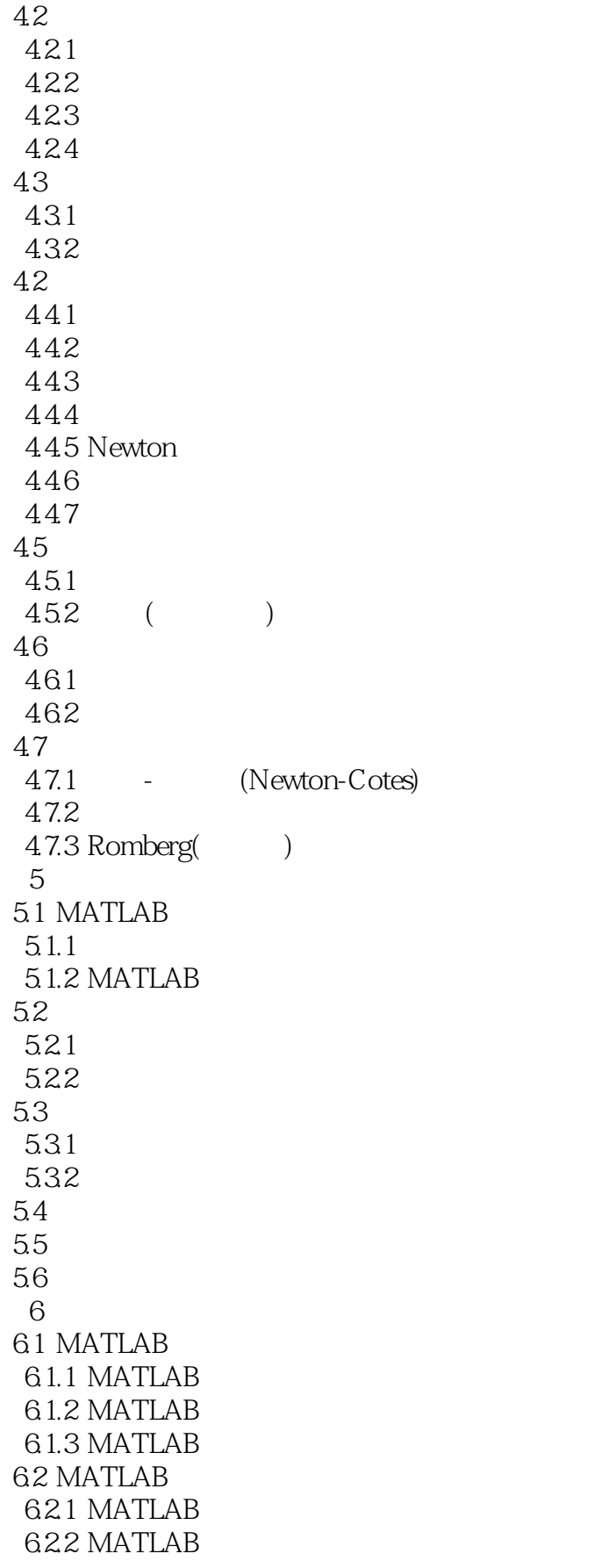

<<MATLAB语言与应用技术>>

6.2.3 MATLAB 624 MAT 63 I/O 631 6.32 / 6.3.3 6.34 64 MEX 641 MEX 642 MATLAB 643 MATLAB C 644 MEX 65 MATLAB 651 MATLAB 65.2 MATIAB  $7$  $7.1$  $7.1.1$  $7.1.2$ 7.2  $7.21$ 7.22  $7.23$  $7.24$ 7.3 Simulink 7.3.1 Simulink 7.3.2 Simulink 7.4 Simulink  $7.4.1$ 7.4.2 7.43 7.4.4 Simulink 7.5  $7.5.1$  $7.5.2$ 7.5.3 7.6 S-Function 7.6.1 S.Function  $7.62$  S-Function 7.6.3 S-Function  $8<sub>2</sub>$  $81$ 8.1.1 8.1.2 82 GUI 821 822

 $<<$ MATLAB $>>$ 

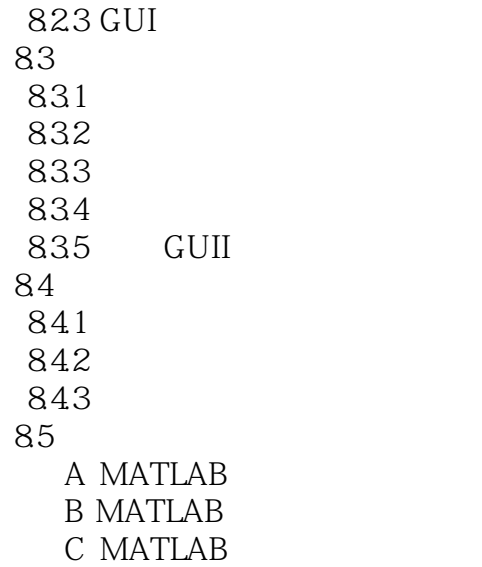

, tushu007.com  $<<$ MATLAB

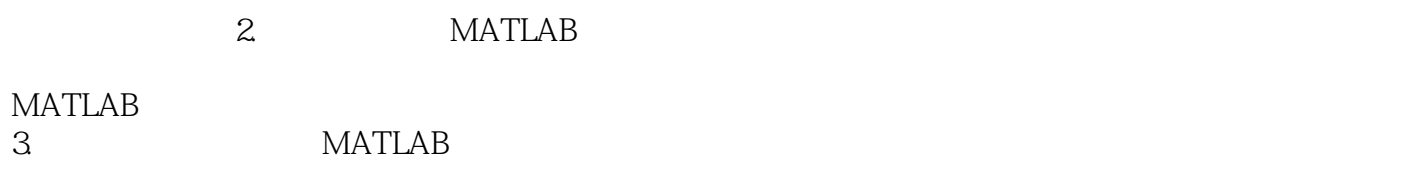

4.先进的可视化工具MATLAB提供强大的、交互式的二维及三维绘图功能,有一系列的绘图函数,可

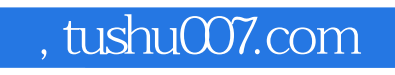

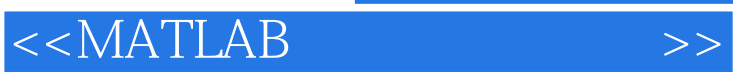

**MATLAB** 

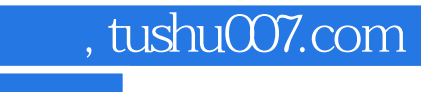

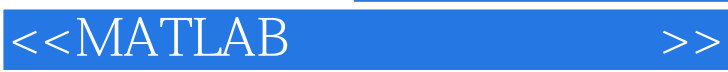

本站所提供下载的PDF图书仅提供预览和简介,请支持正版图书。

更多资源请访问:http://www.tushu007.com